# *The TAU Performance Technology for*

## *Complex Parallel Systems*

*(Performance Analysis B ring Your Own Code Worksho p, NRL Washingt o n D.C.)*

## *Sameer Shende, Allen D. Malony, Robert Bell*

### *University of Oregon*

*{sameer, malony, bertie}@cs.uoregon.edu*

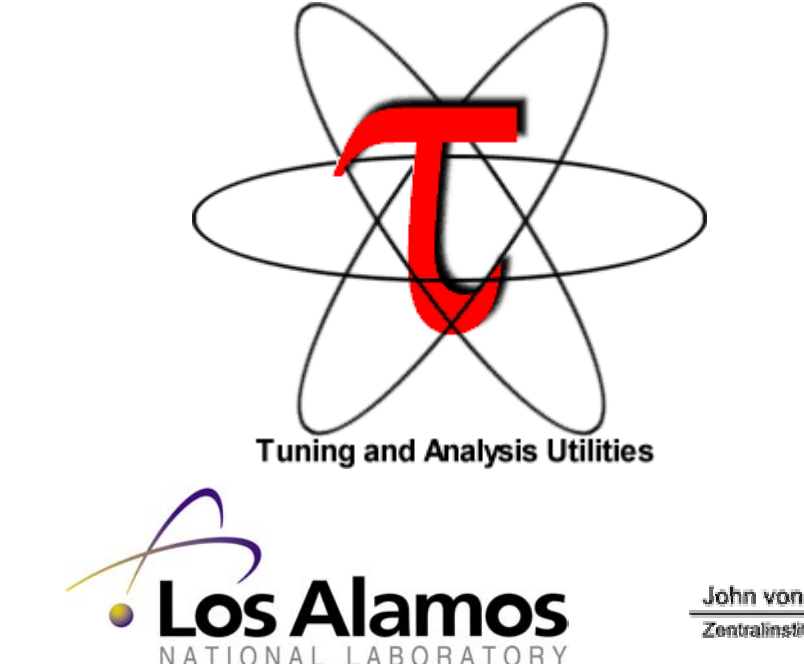

**UNIVERSITY** OF OREGON

**NIC** John von Neumann - Institut für Computing

Zentralinstitut für Angewandte Mathematik

### *Outline*

- **D** Motivation
- **D** Part I: Instrumentation
- **D** Part II: Measurement
- **D** Part III: Analysis Tools
	- $\Box$ Conclusion

### *TAU Performance System Framework*

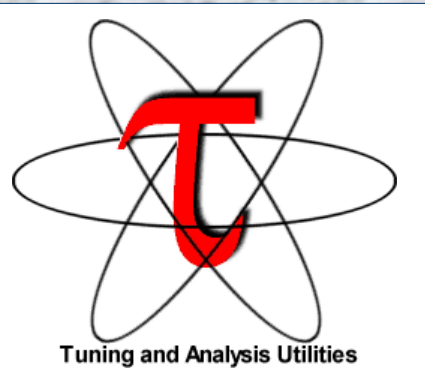

- $\Box$ Tuning and Analysis Utilities
- $\Box$  Performance system framework for scalable parallel and distributed highperformance computing
- $\Box$  Targets a general complex system computation model
	- nodes / contexts / threads
	- $\bigcirc$ Multi-level: system / software / parallelism
	- $\Omega$ Measurement and analysis abstraction
- Integrated toolkit for performance instrumentation, measurement, analysis, and visualization
	- Portable, configurable performance profiling/tracing facility
	- Open software approach
- $\Box$ University of Oregon, LANL, FZJ Germany
- $\Box$ <http://www.cs.uoregon.edu/research/paracomp/tau>

*Using TAU Performance Technology in ESMF ESMF Team Meeting July 14, 2004* 3

### *TAU Performance System Architecture*

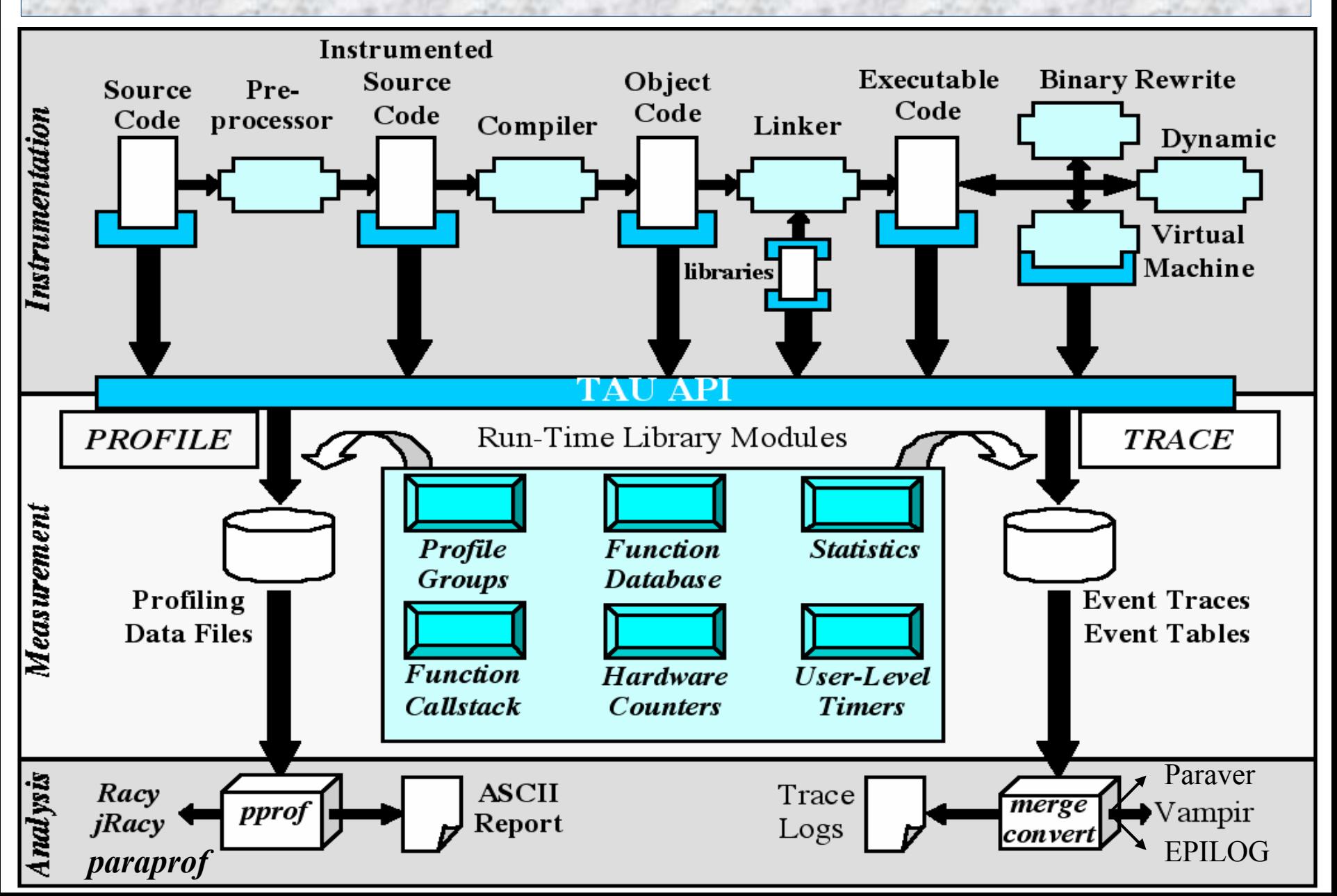

### *TAU Analysis*

### $\Box$ Parallel profile analysis

*pprof*

¾ parallel profiler with text-based display

*paraprof*

¾ Graphical, scalable, parallel profile analysis and display

### $\Box$ Trace analysis and visualization

- Trace merging and clock adjustment (if necessary)
- Trace format conversion (ALOG, SDDF, VTF, Paraver)
- Trace visualization using *Vampir* (Pallas/Intel)

### *Pprof Output (ESMF CoupledFlowSolver)*

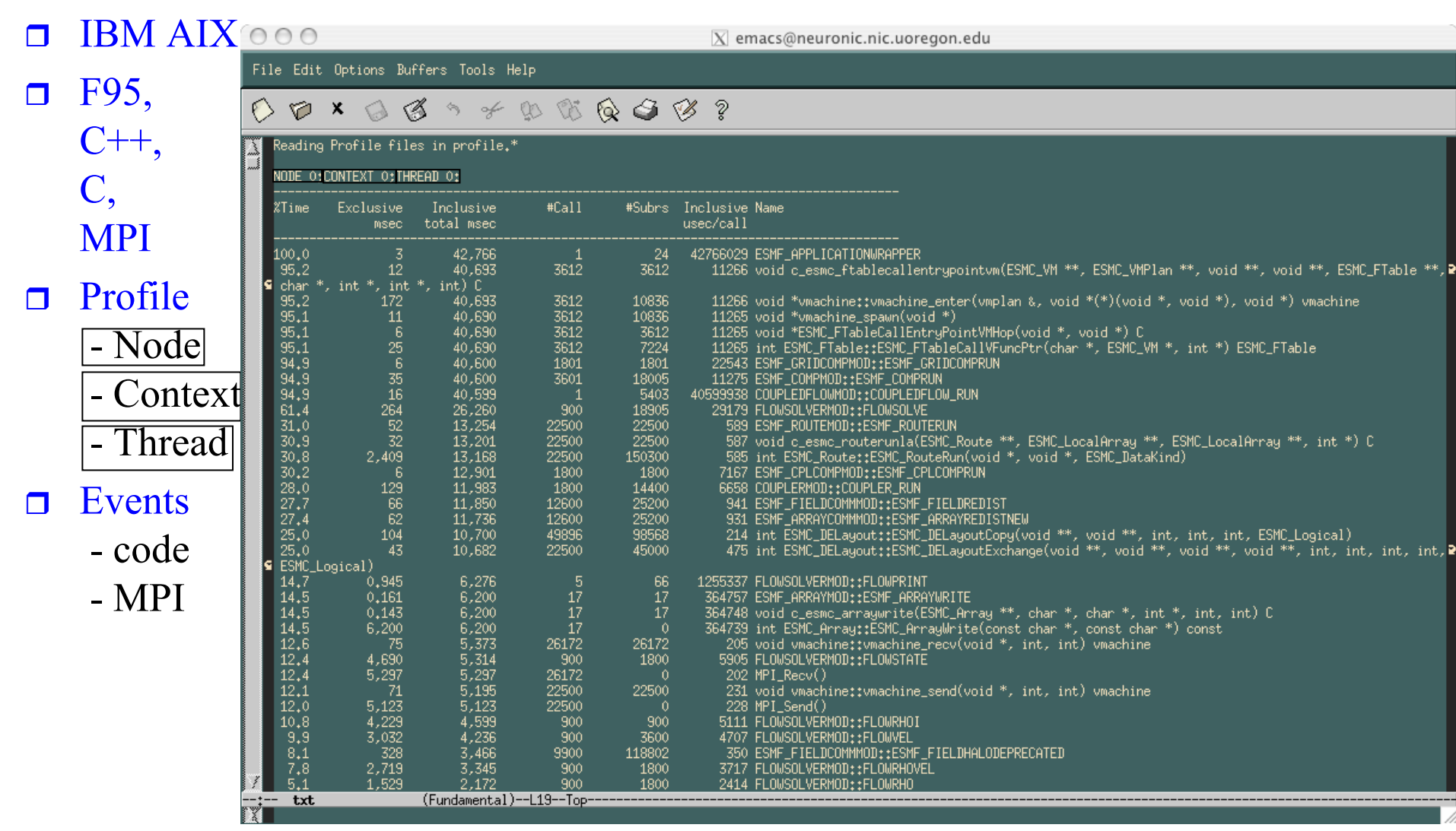

### *Terminology – Example*

- $\Box$  For routine "int main( )":
- $\Box$  Exclusive time
	- $\Omega$  100-20-50-20=10 secs
- $\Box$  Inclusive time
	- $\circ$  100 secs
- Calls
	- $\bigcirc$  1 call
- □ Subrs (no. of child routines called) 3
- $\Box$  Inclusive time/call  $\Omega$  100secs

```
int main( )
{ /* takes 100 secs */
  f1(); /* takes 20 secs */
  f2(); /* takes 50 secs */
  f1(); /* takes 20 secs */
  /* other work */
}
/*
Time can be replaced by counts 
*/
```
### *Performance Analysis and Visualization*

- $\Box$ Analysis of parallel profile and trace measurement
- $\Box$  Parallel profile analysis
	- ParaProf
	- Cube Profile Browser (UTK, FZJ)
	- Profile generation from trace data
- $\Box$ Performance data management framework (PerfDMF)
- **n** Parallel trace analysis
	- Translation to VTF 3.0 and EPILOG
	- Integration with VNG (Technical University of Dresden)
- $\Box$ Online parallel analysis and visualization

### *TAU's ParaProf Framework Architecture*

 $\Box$  Portable, extensible, and scalable tool for profile analysis  $\Box$  Try to offer "best of breed" capabilities to analysts  $\Box$ Build as profile analysis framework for extensibility

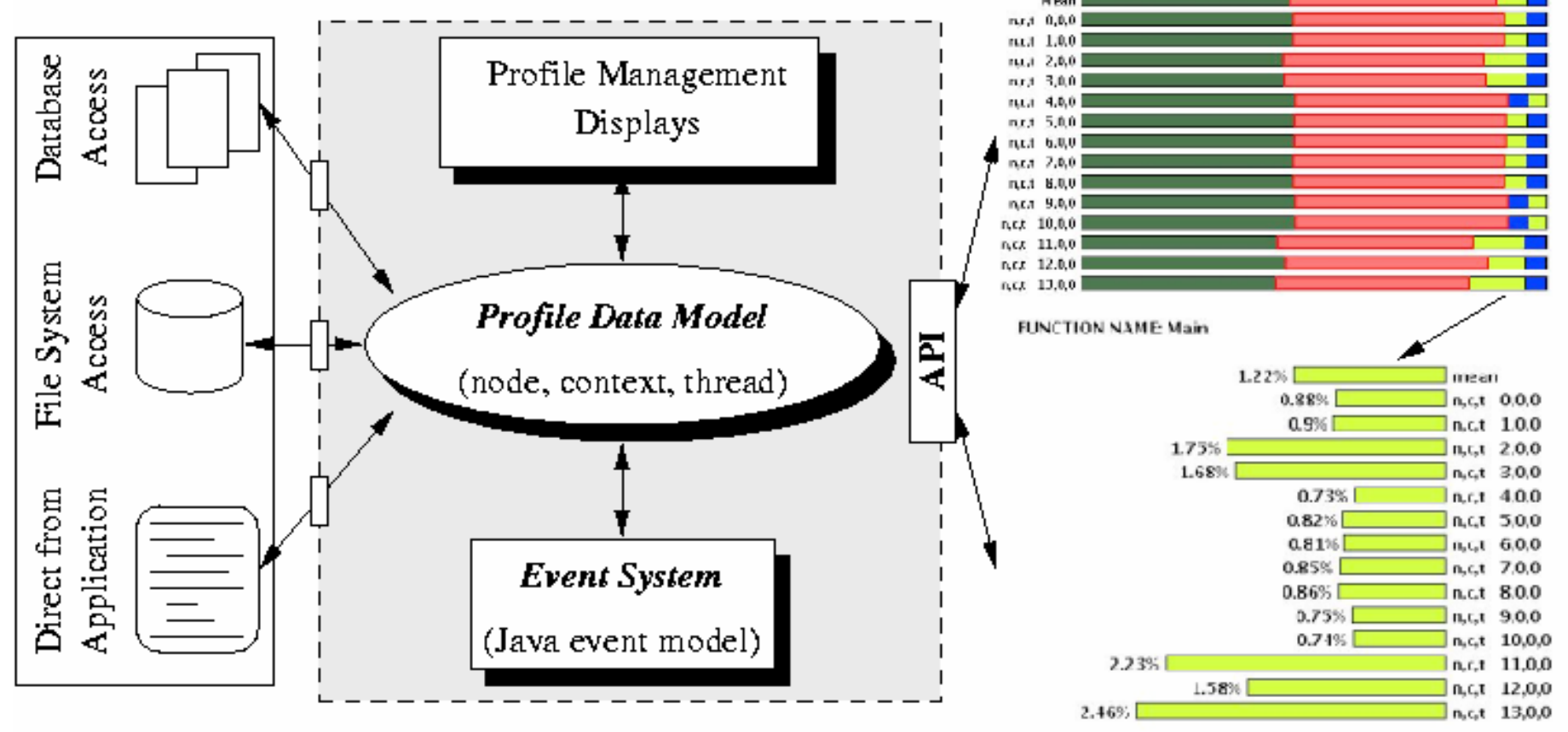

*Using TAU Performance Technology in ESMF ESMF Team Meeting July 14, 2004* 9

## *Profile Manager Window*

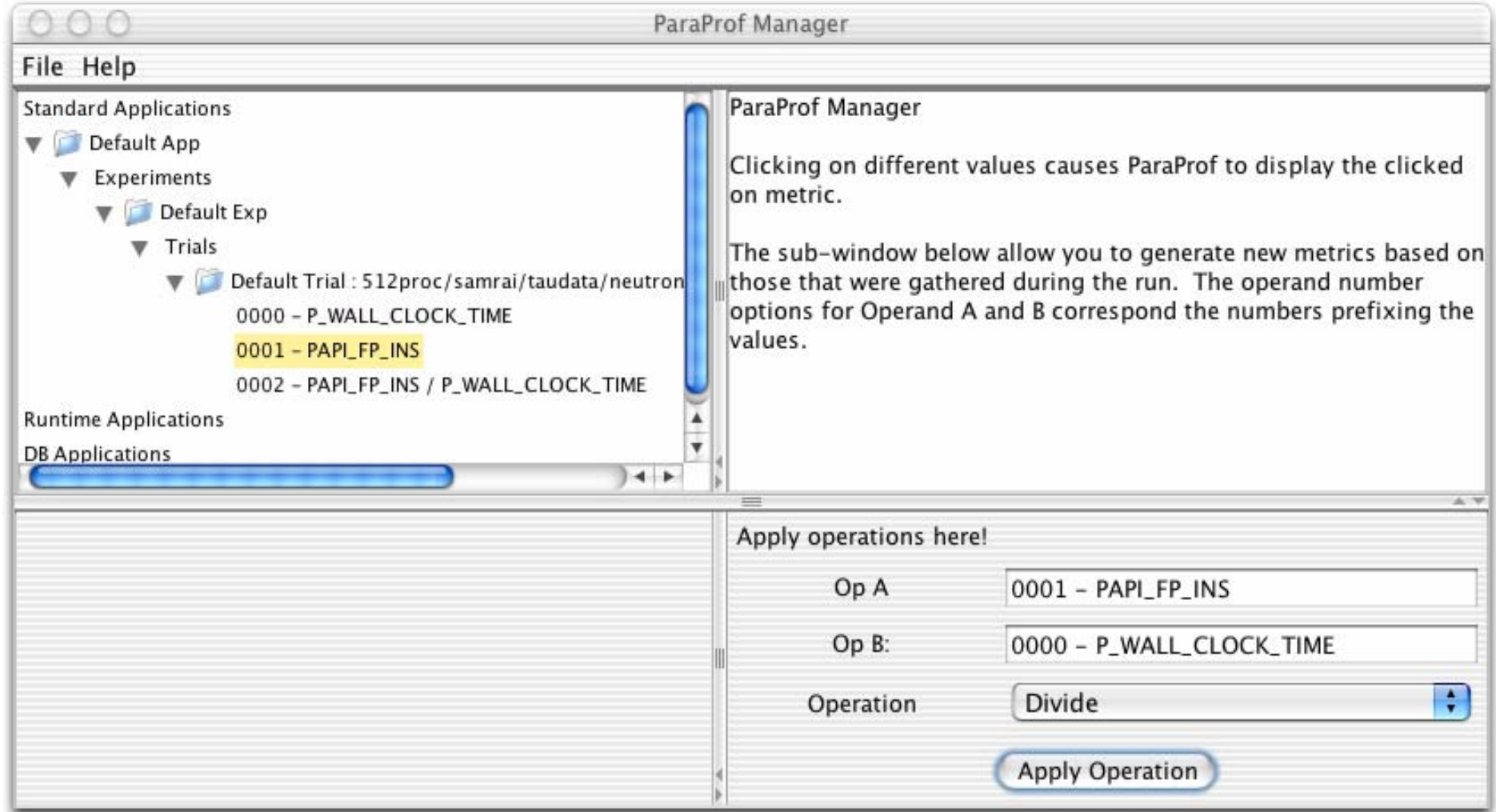

### $\Box$ Structured AMR toolkit (SAMRAI++), LLNL

*Using TAU Performance Technology in ESMF* 10 *ESMF Team Meeting July 14, 2004* 

## *Paraprof: CoupledFlowApp (ESMF) on 4 Nodes*

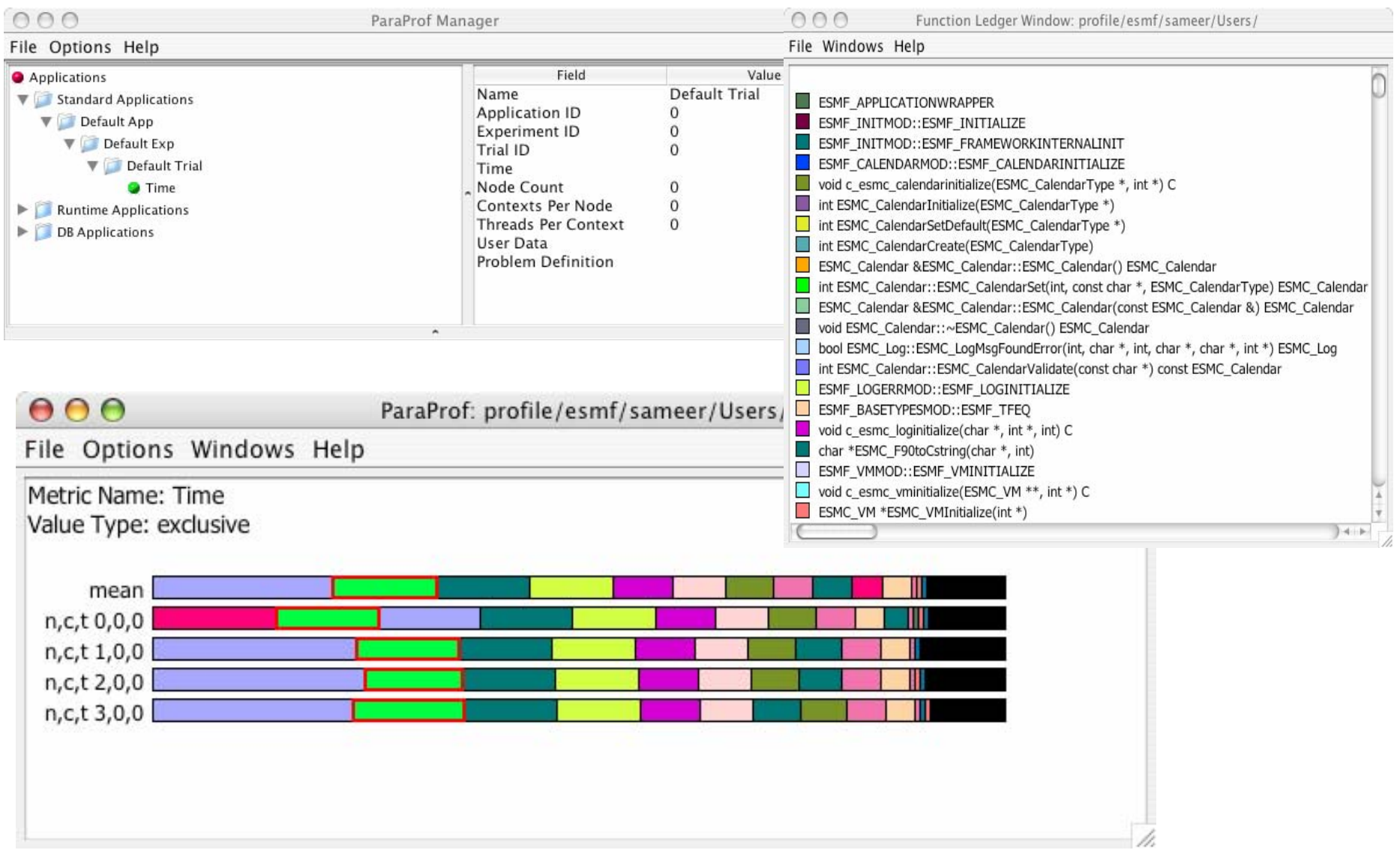

### *Using TAU Performance Technology in ESMF* 11 *ESMF Team Meeting July 14, 2004*

### *Paraprof Mean Profile (4 nodes)*

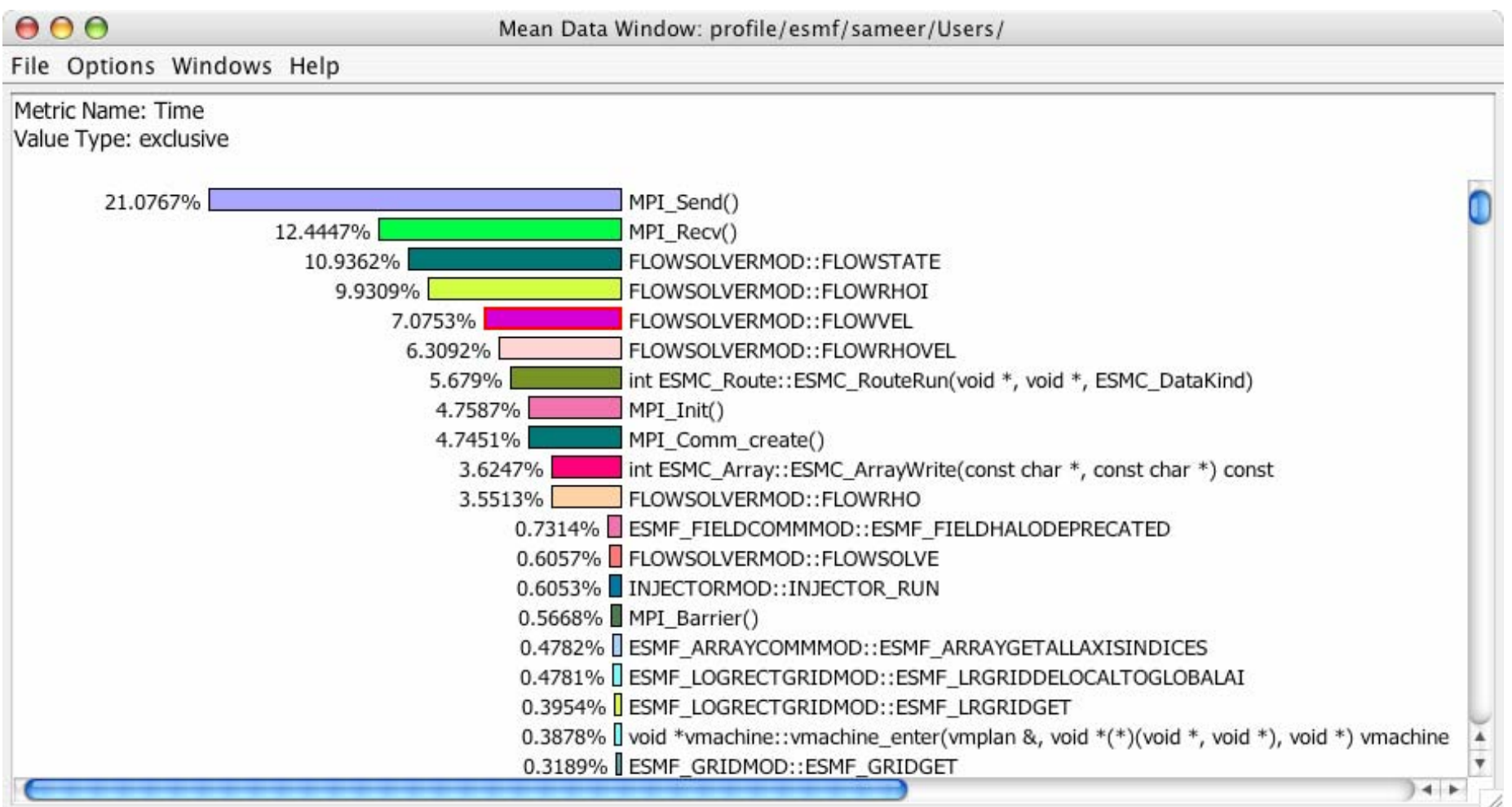

*Using TAU Performance Technology in ESMF* 12 *ESMF Team Meeting July 14, 2004* 

## *Individual Node (0) Profile in Paraprof*

### $000$

n,c,t, 0,0,0 - /Users/sameer/esmf/profile

File Options Windows Help

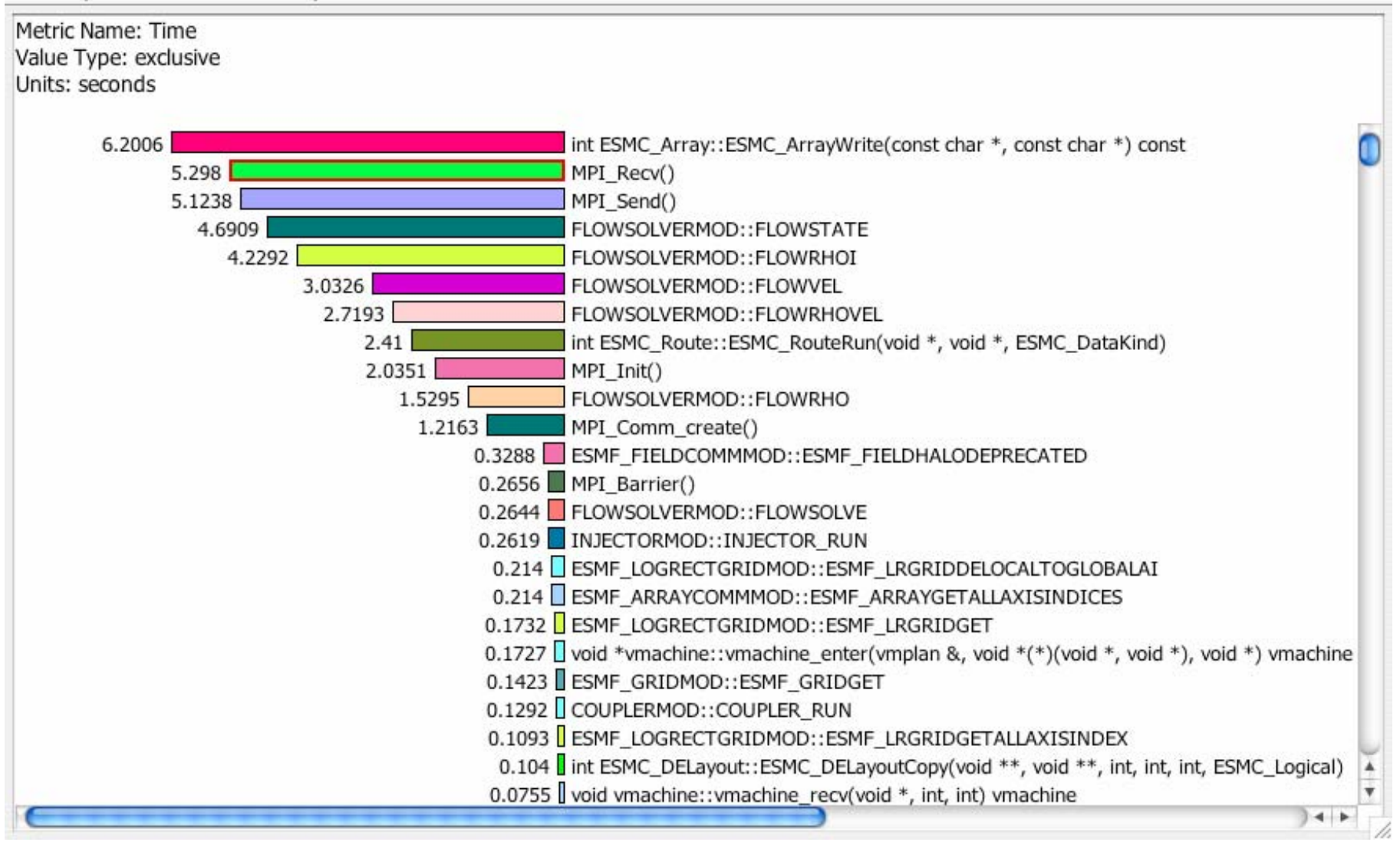

*Using TAU Performance Technology in ESMF* 13 *ESMF Team Meeting July 14, 2004* 

### *MPI Routines*

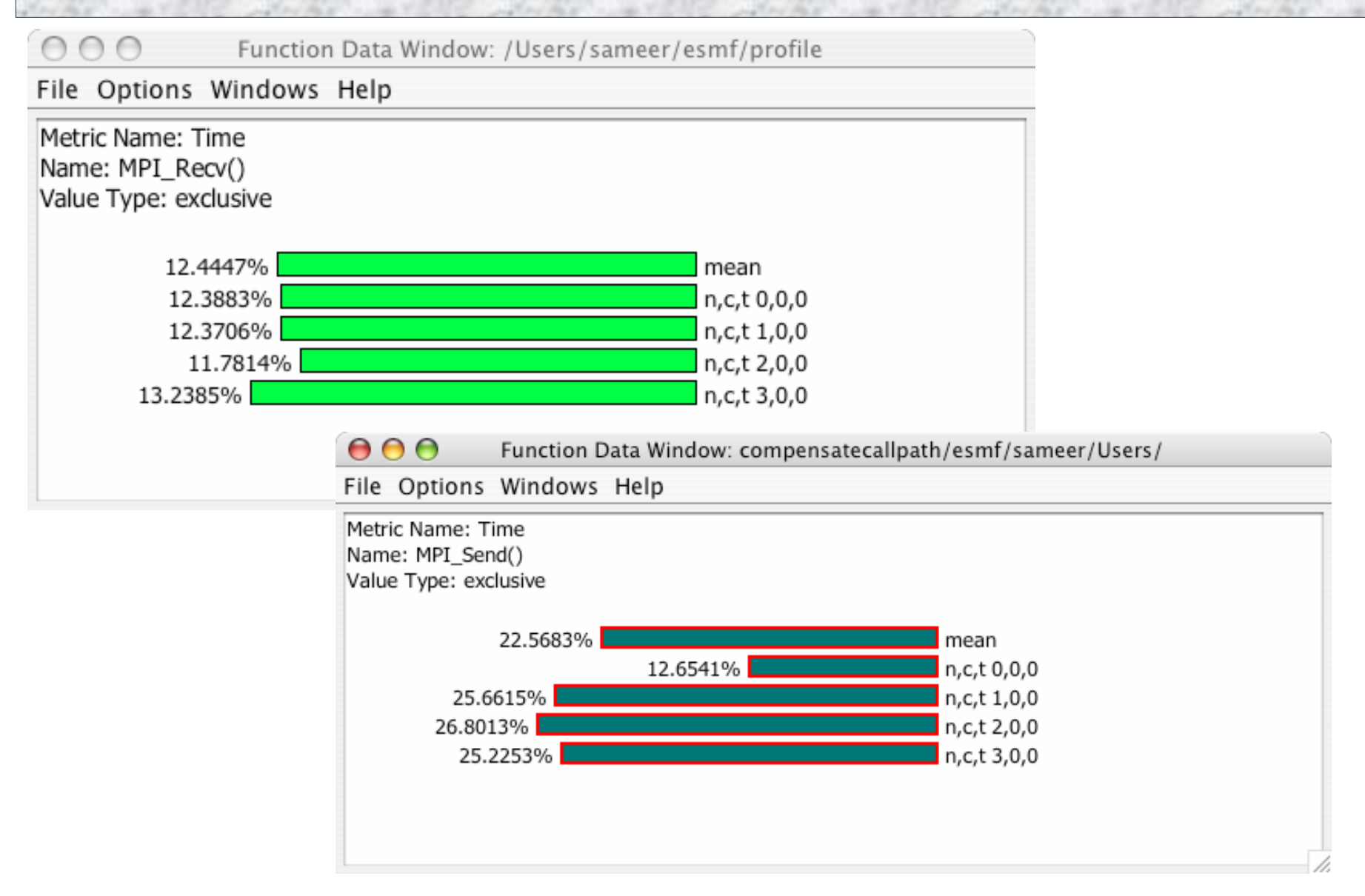

*Using TAU Performance Technology in ESMF* 14 *ESMF Team Meeting July 14, 2004* 

### *Text Profile Window*

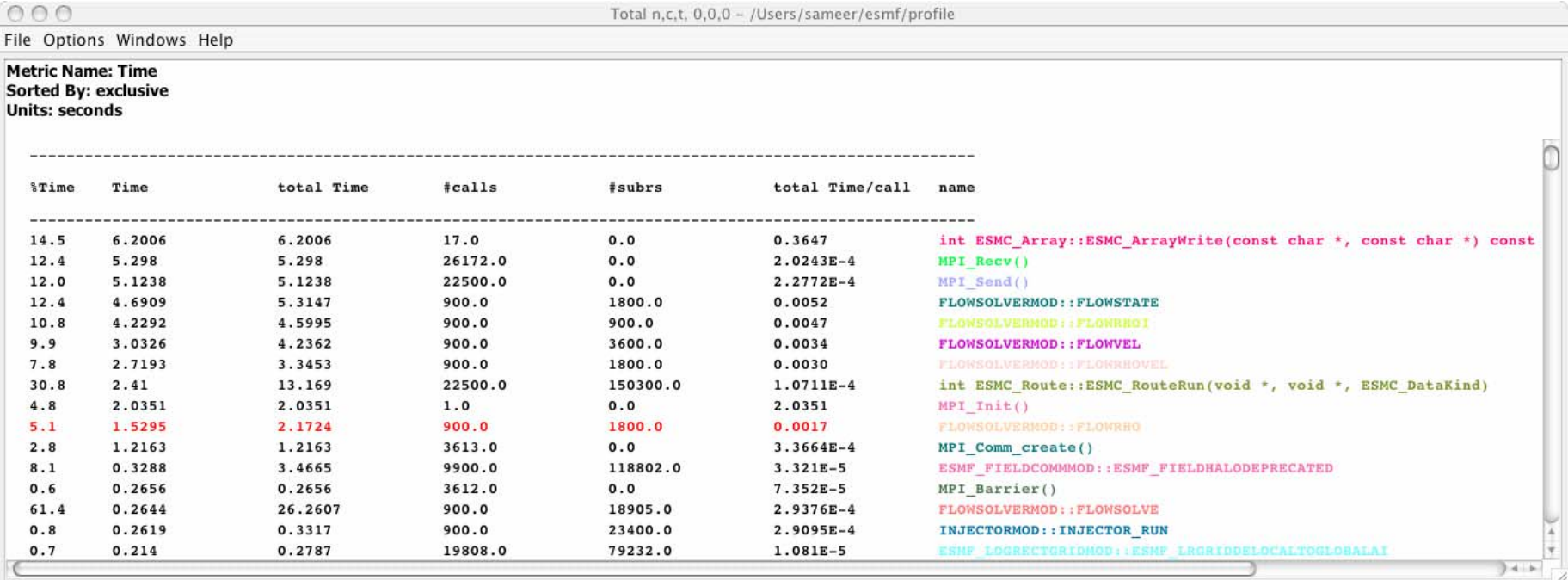

### *k-Level Callpath Implementation in TAU*

- $\Box$ TAU maintains a performance event (routine) callstack
- $\Box$  Profiled routine (child) looks in callstack for parent
	- Previous profiled performance event is the parent
	- A *callpath profile structure* created first time parent calls
	- TAU records parent in a *callgraph map* for child
	- O String representing k-level callpath used as its key
		- ¾ "**a( )=>b( )=>c()**" : name for time spent in "c" when called by "b" when "b" is called by "a"
- □ Map returns pointer to callpath profile structure
	- $\circ$  k-level callpath is profiled using this profiling data
	- O Set environment variable TAU\_CALLPATH\_DEPTH to depth
- $\Box$ Build upon TAU's performance mapping technology
- $\Box$ Measurement is independent of instrumentation
- $\Box$ Use –PROFILECALLPATH to configure TAU

### *k-Level Callpath Implementation in TAU*

n,c,t, 0,0,0 - /Users/sameer/esmf/compensatecallpath

File Options Windows Help

 $000$ 

Metric Name: Time

| Value Type: exclusive |                                                                                                    |       |
|-----------------------|----------------------------------------------------------------------------------------------------|-------|
| 15.9998%              | int ESMC_Array::ESMC_ArrayWrite(const char *, const char *) const                                                                                                    |       |
| 15.9998%              | ESMF_APPLICATIONWRAPPER => ESMF_GRIDCOMPMOD::ESMF_GRIDCOMPRUN => ESMF_COMPMOD::ESMF_COMPRUN                                                                                                    |       |
| 13.099%               | MPI_Recv()                                                                                                    |       |
| 12.6541%              | MPI Send()                                                                                                    |       |
| 11.507%               | ESMF_APPLICATIONWRAPPER => ESMF_GRIDCOMPMOD::ESMF_GRIDCOMPRUN => ESMF_COMPMOD::ESMF_COMPRUN                                                                                                    |       |
| 10.9735%              | FLOWSOLVERMOD::FLOWSTATE                                                                                                    |       |
| 10.9735%              | ESMF APPLICATIONWRAPPER => ESMF GRIDCOMPMOD::ESMF GRIDCOMPRUN => ESMF COMPMOD::ESMF COMPRUN                                                                                                    |       |
| 10.3146%              | ESMF_APPLICATIONWRAPPER => ESMF_GRIDCOMPMOD::ESMF_GRIDCOMPRUN => ESMF_COMPMOD::ESMF_COMPRUN                                                                                                    |       |
| 9.8621%               | FLOWSOLVERMOD::FLOWRHOI                                                                                                    |       |
| 9.8621%               | ESMF_APPLICATIONWRAPPER => ESMF_GRIDCOMPMOD::ESMF_GRIDCOMPRUN => ESMF_COMPMOD::ESMF_COMPRUN                                                                                                    |       |
| 7.0773%               | FLOWSOLVERMOD::FLOWVEL                                                                                                    |       |
| 7.0773%               | ESMF_APPLICATIONWRAPPER => ESMF_GRIDCOMPMOD::ESMF_GRIDCOMPRUN => ESMF_COMPMOD::ESMF_COMPRUN                                                                                                    |       |
| 6.3589%               | FLOWSOLVERMOD::FLOWRHOVEL                                                                                                    |       |
| 6.3589%               | ESMF_APPLICATIONWRAPPER => ESMF_GRIDCOMPMOD::ESMF_GRIDCOMPRUN => ESMF_COMPMOD::ESMF_COMPRUN                                                                                                    |       |
| 5.0916%               | int ESMC_Route::ESMC_RouteRun(void *, void *, ESMC_DataKind)                                                                                                    |       |
| 5.0615%               | ESMF_APPLICATIONWRAPPER => ESMF_GRIDCOMPMOD::ESMF_GRIDCOMPRUN => ESMF_COMPMOD::ESMF_COMPRUN                                                                                                    |       |
| 4.7435%               | MPI Init()                                                                                                    |       |
| 4.7435%               | ESMF APPLICATIONWRAPPER => ESMF INITMOD::ESMF INITIALIZE => ESMF INITMOD::ESMF FRAMEWORKINTERNAL                                                                                                    |       |
| 3.5842%               | FLOWSOLVERMOD::FLOWRHO                                                                                                    |       |
| 3.5842%               | ESMF APPLICATIONWRAPPER => ESMF GRIDCOMPMOD::ESMF GRIDCOMPRUN => ESMF COMPMOD::ESMF COMPRUN                                                                                                    |       |
| 2.7571%               | MPI_Comm_create()                                                                                                    |       |
| 1.3973%               | ESMF_APPLICATIONWRAPPER => ESMF_GRIDCOMPMOD::ESMF_GRIDCOMPRUN => ESMF_COMPMOD::ESMF_COMPRUN                                                                                                    |       |
| 1.3467%               | ESMF_APPLICATIONWRAPPER => ESMF_GRIDCOMPMOD::ESMF_GRIDCOMPRUN => ESMF_COMPMOD::ESMF_COMPRUN<br>0.9773% BESMF_APPLICATIONWRAPPER => ESMF_GRIDCOMPMOD::ESMF_GRIDCOMPRUN => ESMF_COMPMOD::ESMF_COMPRUN |       |
|                       | $0.641\%$ MPI Barrier()                                                                                                    |       |
|                       | 0.5575% FLOWSOLVERMOD::FLOWSOLVE                                                                                                    |       |
|                       | 0.5575% ESMF_APPLICATIONWRAPPER => ESMF_GRIDCOMPMOD::ESMF_GRIDCOMPRUN => ESMF_COMPMOD::ESMF_COMPRUN                                                                                                 |       |
|                       | 0.5429% ESMF_APPLICATIONWRAPPER => ESMF_GRIDCOMPMOD::ESMF_GRIDCOMPRUN => ESMF_COMPMOD::ESMF_COMPRUN                                                                                                 |       |
|                       | 0.5325% INJECTORMOD:: INJECTOR_RUN                                                                                                    |       |
|                       | 0.5325% ESMF_APPLICATIONWRAPPER => ESMF_GRIDCOMPMOD::ESMF_GRIDCOMPRUN => ESMF_COMPMOD::ESMF_COMPRUN                                                                                                 |       |
|                       | 0.4877% ESMF_APPLICATIONWRAPPER => ESMF_GRIDCOMPMOD::ESMF_GRIDCOMPRUN => ESMF_COMPMOD::ESMF_COMPRUN                                                                                                 |       |
|                       |                                                                                                    | $+ +$ |

*Using TAU Performance Technology in ESMF* 17 *ESMF Team Meeting July 14, 2004* 

### *Examining Callpaths*

 $000$ Function Data Window: compensatecallpath/esmf/sameer/Users/

File Options Windows Help

### Metric Name: Time

Name: ESMF APPLICATIONWRAPPER => ESMF GRIDCOMPMOD::ESMF GRIDCOMPRUN => ESMF COMPMOD::ESMF COMPRUN => void c esmc ftablecallentrypointym(ESMC VM \*\*, ESMC VMPlan \*\*, void \*\*, void \*\*, ESMC\_FTable \*\*, char \*, int \*, int \*, int) C\_ => void \*vmachine:: vmachine\_enter(vmplan &, void \*(\*)(void \*, void \*), void \*) vmachine => void \*vmachine spawn(void \*) => void \*ESMC\_FTableCallEntryPointVMHop(void \*, void \*) C\_=> int ESMC\_FTable::ESMC\_FTableCallVFuncPtr(char \*, ESMC VM \*, int \*) ESMC FTable => COUPLEDFLOWMOD::COUPLEDFLOW RUN => ESMF GRIDCOMPMOD::ESMF GRIDCOMPRUN => ESMF COMPMOD::ESMF COMPRUN => void c esmc ftablecallentrypointym(ESMC VM \*\*, ESMC VMPlan \*\*, void \*\*, void \*\*, ESMC FTable \*\*, char \*, int \*, int \*, int) C => void \*vmachine::vmachine enter(vmplan &, void \*(\*)(void \*, void \*), void \*) vmachine => void \*vmachine spawn(void \*) => void \*ESMC FTableCallEntryPointVMHop(void \*, void \*) C => int ESMC FTable::ESMC FTableCallVFuncPtr(char \*, ESMC VM \*, int \*) ESMC FTable => FLOWSOLVERMOD::FLOWSOLVE => FLOWSOLVERMOD::FLOWSTATE Value Type: exclusive

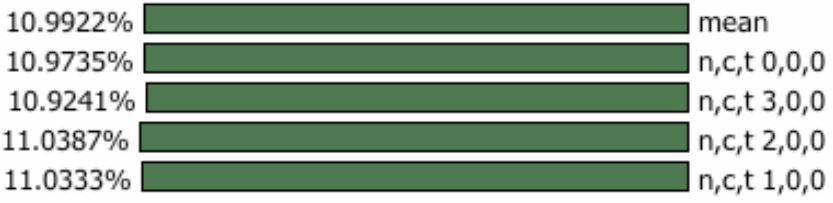

### *Unique Callpaths*

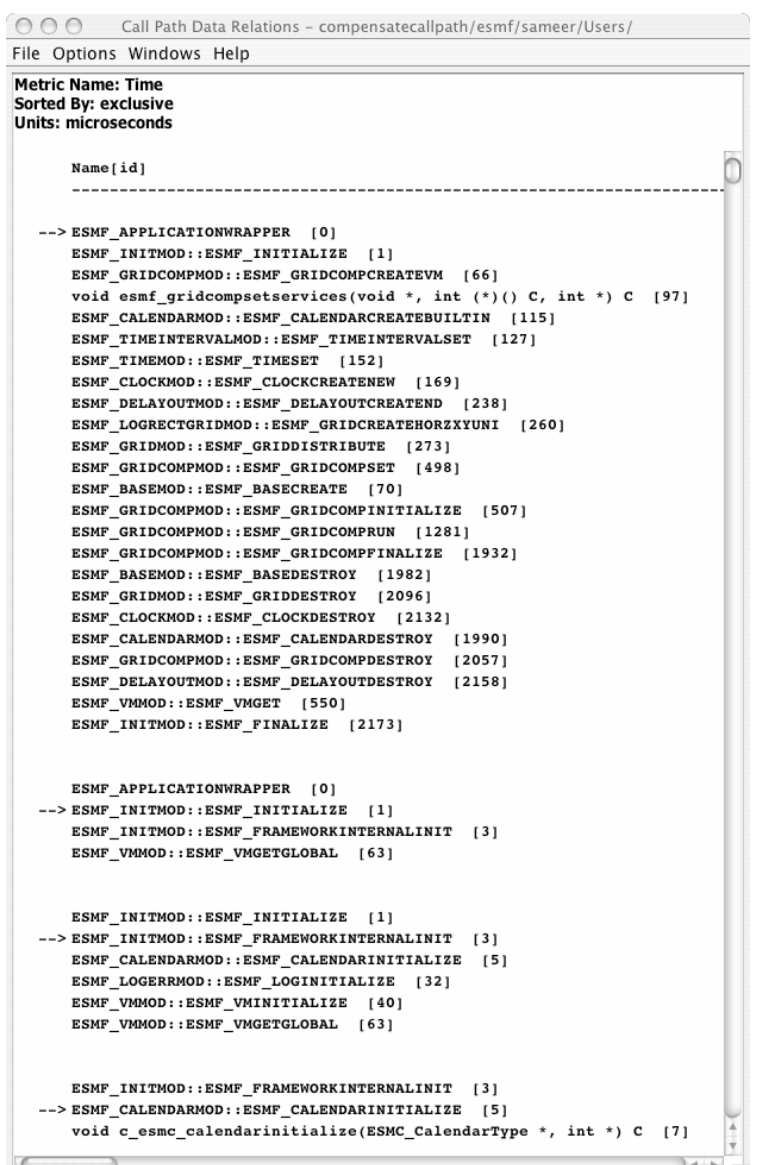

*Using TAU Performance Technology in ESMF* 19 *ESMF Team Meeting July 14, 2004* 

### *Gprof Style Parent, Routine, Children Display*

 $000$ 

Call Path Data n.c.t. 1.0.0 - compensatecallpath/esmf/sameer/Users/

File Options Windows Help

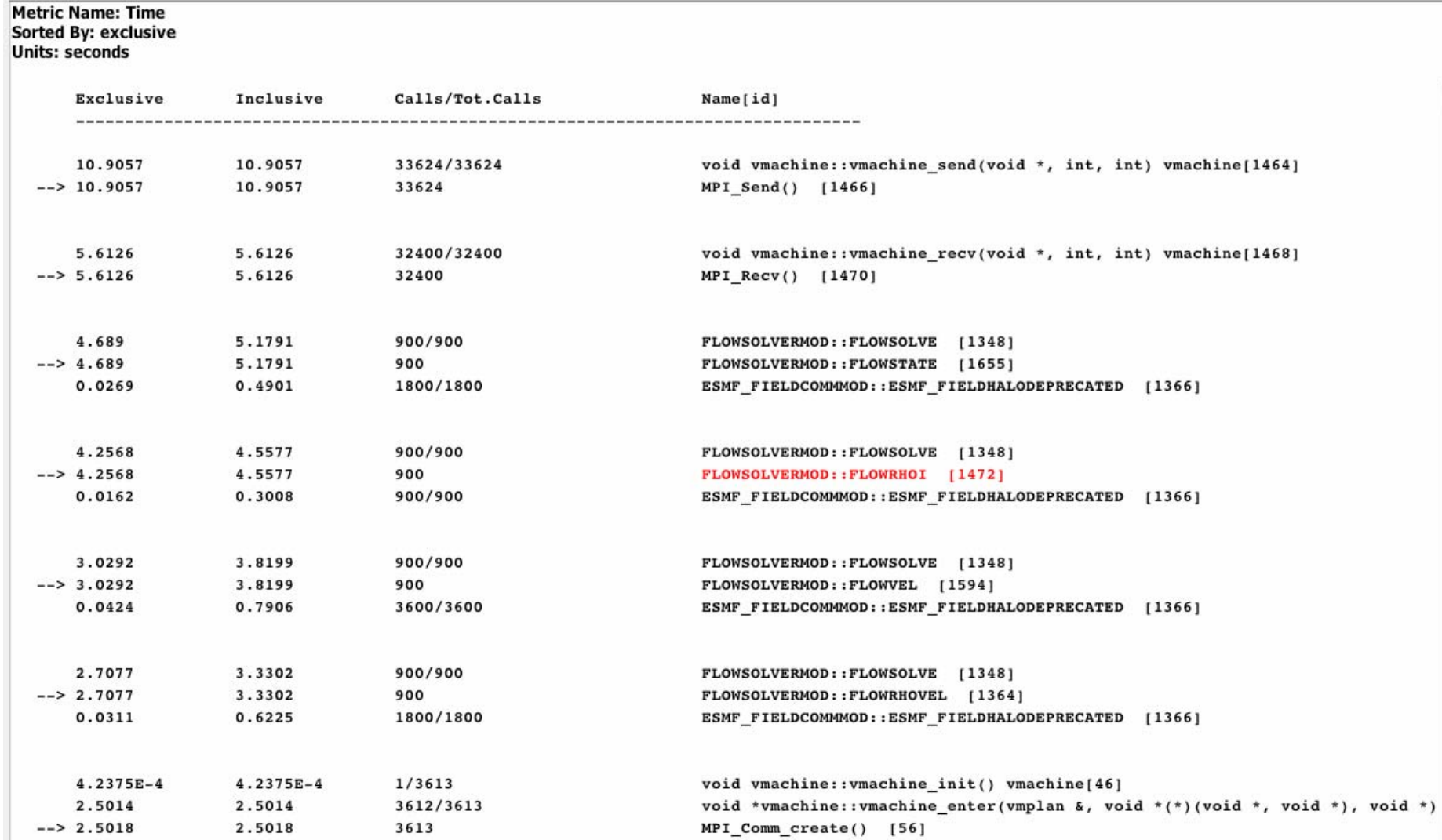

*Using TAU Performance Technology in ESMF ESMF Team Meeting July 14, 2004* 20

### *Clickable Callpath Entities*

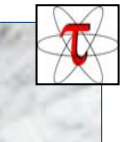

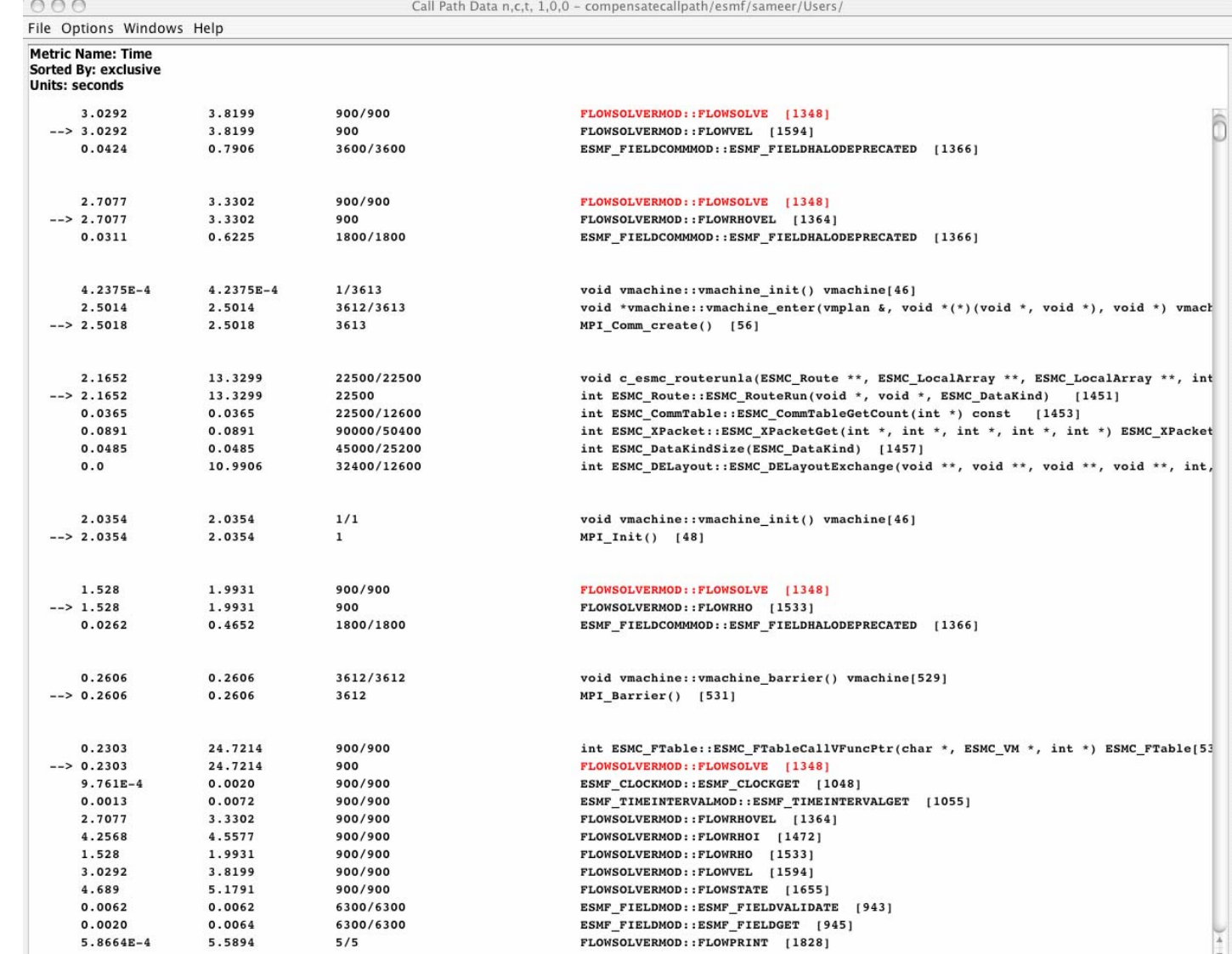

*Using TAU Performance Technology in ESMF* 21 *ESMF Team Meeting July 14, 2004* 

 $3 + 1$ 

### *Paraprof*

 $000$ 

Call Path Data n.c.t. 1.0.0 - compensatecallpath/esmf/sameer/Users/

File Options Windows Help

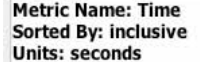

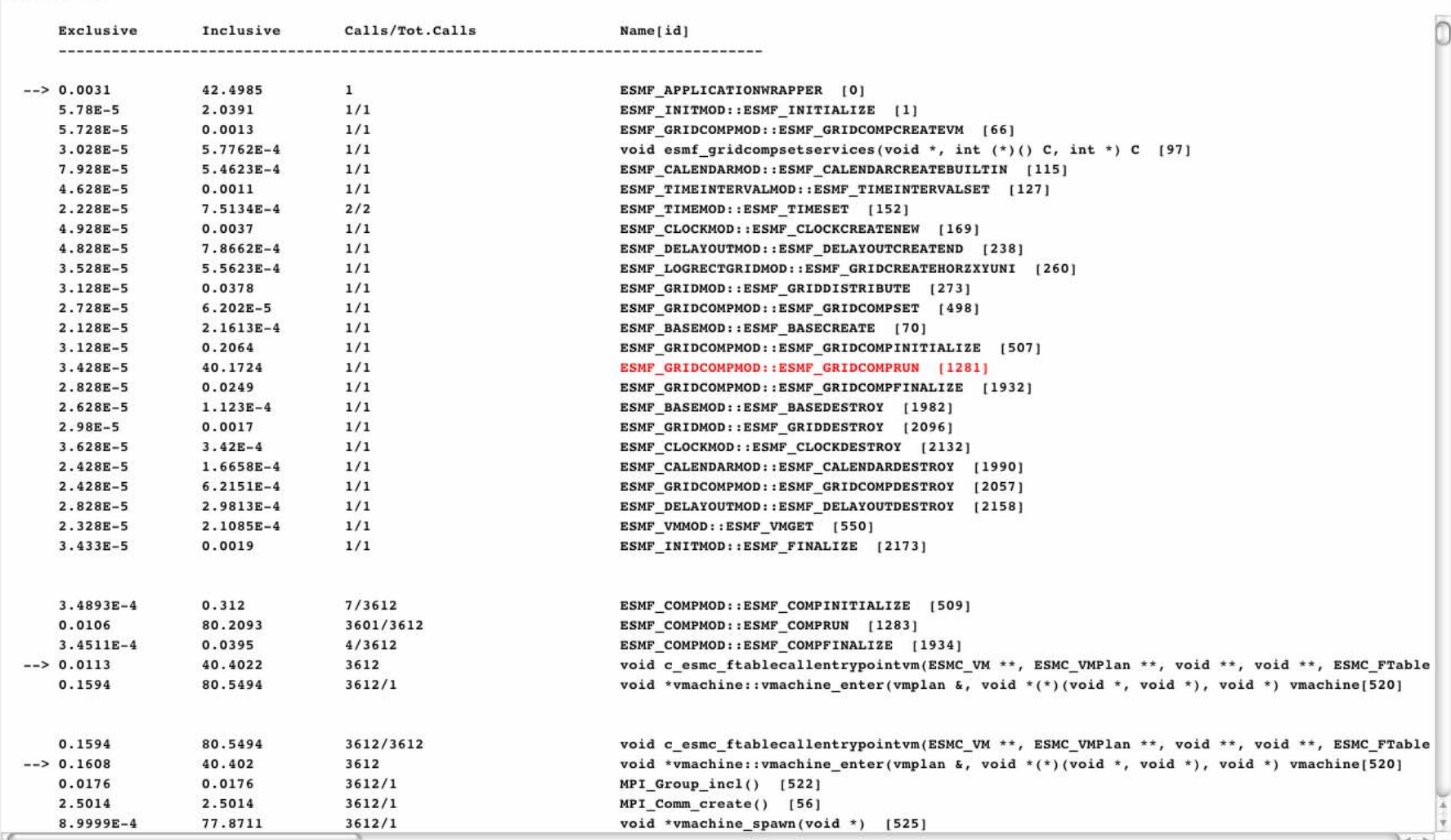

*Using TAU Performance Technology in ESMF* 22 *ESMF Team Meeting July 14, 2004* 

### *Tracking I/O on Node 0 in ESMF*

 $00$ 

Function Data Window: compensatecallpath/esmf/sameer/Users/

File Options Windows Help

### Metric Name: Time

Name: ESMF APPLICATIONWRAPPER => ESMF GRIDCOMPMOD::ESMF GRIDCOMPRUN => ESMF COMPMOD::ESMF COMPRUN => void c esmc ftablecallentrypointym(ESMC VM \*\*, ESMC VMPlan \*\*, void \*\*, void \*\*, ESMC FTable \*\*, char \*, int \*, int \*, int) C => void \*vmachine::vmachine enter(vmplan &, void \*(\*)(void \*, void \*), void \*) vmachine => void \*vmachine spawn(void \*) => void \*ESMC\_FTableCallEntryPointVMHop(void \*, void \*) C\_=> int ESMC\_FTable::ESMC\_FTableCallVFuncPtr(char \*, ESMC\_VM \*, int \*) ESMC FTable => COUPLEDFLOWMOD::COUPLEDFLOW RUN => ESMF GRIDCOMPMOD::ESMF GRIDCOMPRUN => ESMF\_COMPMOD::ESMF\_COMPRUN => void c\_esmc\_ftablecallentrypointvm(ESMC\_VM \*\*, ESMC\_VMPlan \*\*, void \*\*, void \*\*, ESMC FTable \*\*, char \*, int \*, int \*, int) C => void \*vmachine::vmachine enter(vmplan &, void \*(\*)(void \*, void \*), void \*) vmachine  $\vert$ => void \*vmachine spawn(void \*) => void \*ESMC FTableCallEntryPointVMHop(void \*, void \*) C => int ESMC\_FTable::ESMC\_FTableCallVFuncPtr(char \*, ESMC\_VM \*, int \*) ESMC\_FTable => FLOWSOLVERMOD::FLOWSOLVE => FLOWSOLVERMOD::FLOWPRINT => ESMF ARRAYMOD::ESMF ARRAYWRITE => void c esmc arraywrite(ESMC Array \*\*, char \*,  $char *$ , int  $*$ , int, int)  $C =$  > int ESMC Array::ESMC ArrayWrite(const char  $*$ , const char  $*$ ) const Value Type: exclusive

4.0186% mean n,c,t 0,0,0 15.9998%

## *Calling Path for MPI\_Recv( )*

Function Data Window: compensatecallpath/esmf/sameer/Users/

File Options Windows Help

### **Metric Name: Time**

Name: ESMF APPLICATIONWRAPPER => ESMF GRIDCOMPMOD::ESMF GRIDCOMPRUN => **ESMF COMPMOD::ESMF COMPRUN => void c esmc ftablecallentrypointym(ESMC VM \*\*,** ESMC VMPlan \*\*, void \*\*, void \*\*, ESMC FTable \*\*, char \*, int \*, int \*, int \c => void \*vmachine::vmachine\_enter(vmplan &, void \*(\*)(void \*, void \*), void \*) vmachine => void \*vmachine\_spawn(void \*) => void \*ESMC\_FTableCallEntryPointVMHop(void \*, void \*) C\_=> int ESMC\_FTable::ESMC\_FTableCallVFuncPtr(char \*, ESMC\_VM \*, int \*) ESMC\_FTable => COUPLEDFLOWMOD::COUPLEDFLOW RUN => ESMF CPLCOMPMOD::ESMF CPLCOMPRUN  $\Rightarrow$  ESMF COMPMOD::ESMF COMPRUN  $\Rightarrow$  void c esmc ftablecallentrypointym(ESMC VM \*\*, ESMC\_VMPlan \*\*, void \*\*, void \*\*, ESMC\_FTable \*\*, char \*, int \*, int \*, int)  $C =$  > void \*vmachine::vmachine\_enter(vmplan &, void \*(\*)(void \*, void \*), void \*) vmachine => void \*vmachine\_spawn(void \*) => void \*ESMC\_FTableCallEntryPointVMHop(void \*, void \*) C\_=> int ESMC\_FTable::ESMC\_FTableCallVFuncPtr(char \*, ESMC\_VM \*, int \*) ESMC\_FTable => COUPLERMOD::COUPLER RUN => ESMF FIELDCOMMMOD::ESMF FIELDREDIST => ESMF\_ARRAYCOMMMOD::ESMF\_ARRAYREDISTNEW => ESMF\_ROUTEMOD::ESMF\_ROUTERUN  $\Rightarrow$  void c\_esmc\_routerunla(ESMC\_Route \*\*, ESMC\_LocalArray \*\*, ESMC\_LocalArray \*\*, int \*)  $C$  => int ESMC\_Route::ESMC\_RouteRun(void \*, void \*, ESMC\_DataKind) => int ESMC\_DELayout::ESMC\_DELayoutExchange(void \*\*, void \*\*, void \*\*, void \*\*, int, int, int, int, int, ESMC Logical) => int ESMC DELayout::ESMC DELayoutCopy(void \*\*, void \*\*, int, int, int, ESMC Logical) => void vmachine::vmachine recv(void \*, int, int) vmachine => MPI Recv() Value Type: exclusive 10.7487% mean 11.2785% n,c,t 1,0,0 10.9582% n,c,t 3,0,0 10.4453% n,c,t 2,0,0 10.3146% n.c.t 0.0.0

*Using TAU Performance Technology in ESMF* 24 *ESMF Team Meeting July 14, 2004* 

## *CUBE (UTK, FZJ) Browser [Sept. 2004]*

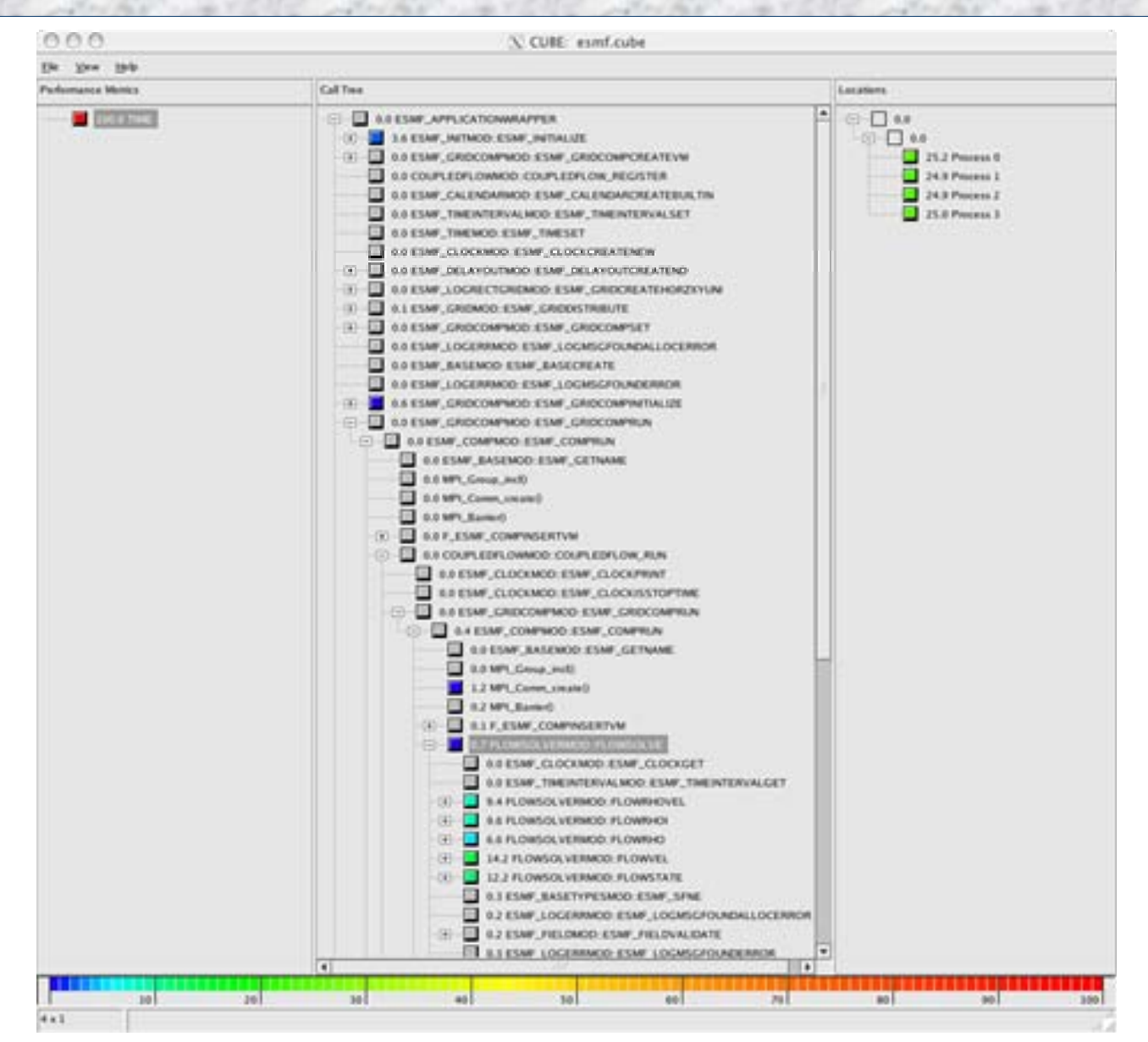

*Using TAU Performance Technology in ESMF ESMF Team Meeting July 14, 2004* 25

### *Using TAU with Vampir (Intel Trace Analyzer)*

- **O** Configure TAU with -TRACE option
	- **% configure –TRACE –mpi …**
- **Execute application** 
	- **% poe CoupledFlowApp –procs 4**
- □ This generates TAU traces and event descriptors
- □ Merge all traces using tau\_merge
	- **% tau\_merge \*.trc app.trc**
- □ Convert traces to Vampir Trace format using tau\_convert
	- **% tau\_convert –pv app.trc tau.edf app.pv Note: Use –vampir instead of –pv for multi-threaded traces**
- □ Load generated trace file in Vampir

*Using TAU Performance Technology in ESMF* 26 *ESMF Team Meeting July 14, 2004* **% vampir app.pv**

### *Global Timeline Display with Parallelism View*

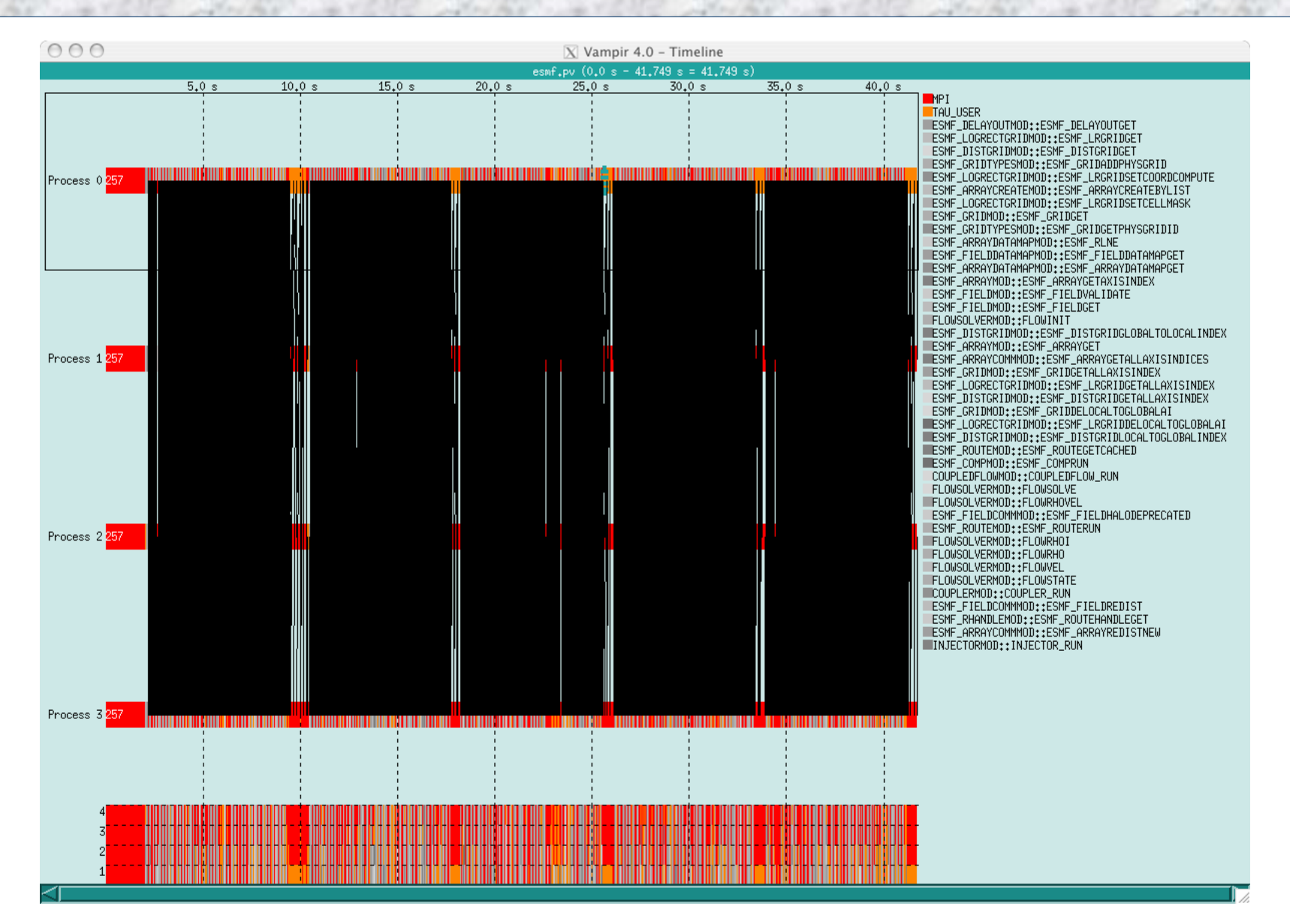

*Using TAU Performance Technology in ESMF ESMF Team Meeting July 14, 2004* 27

### *Vampir: Zooming In…*

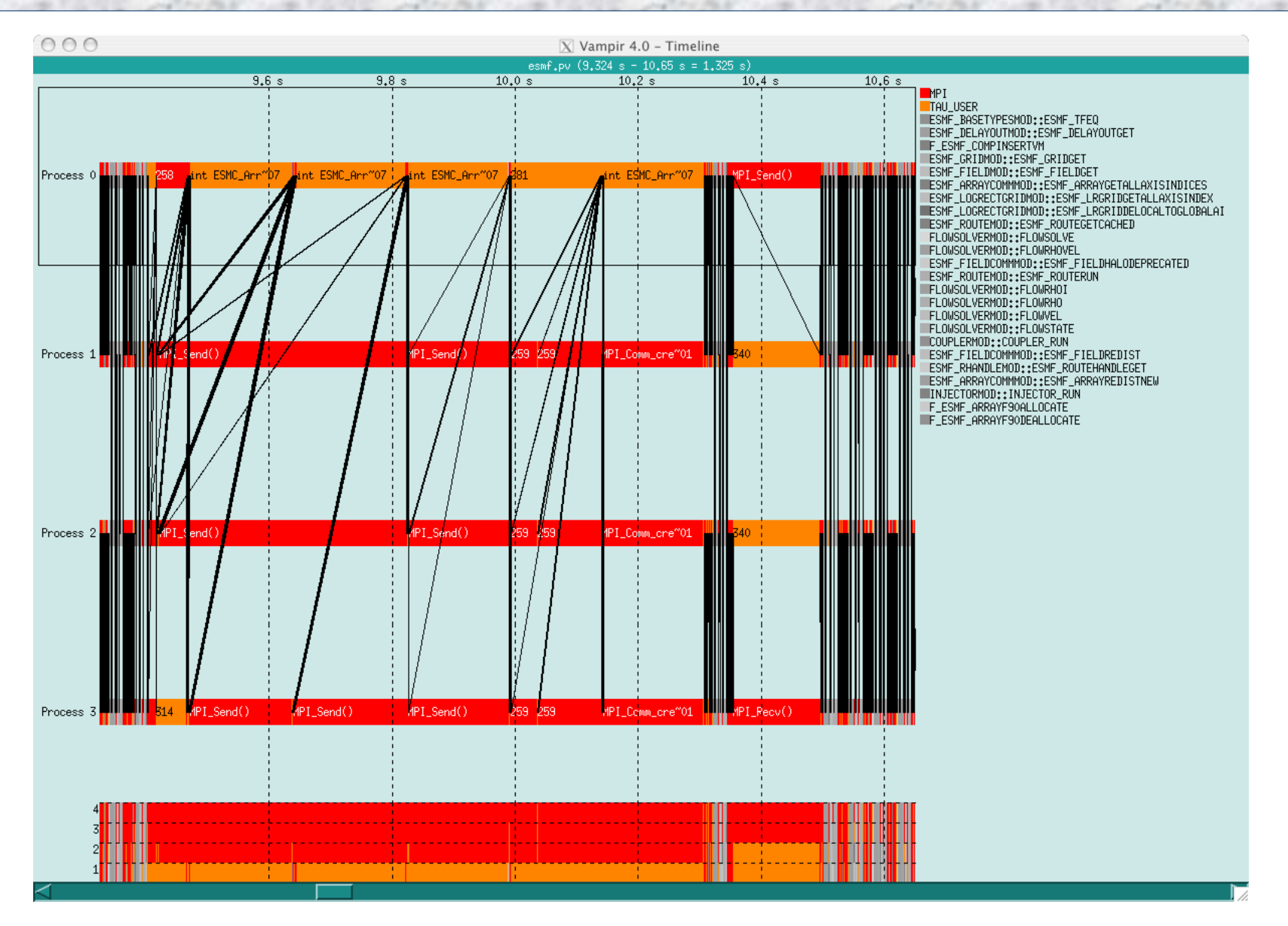

*Using TAU Performance Technology in ESMF* 28 *ESMF Team Meeting July 14, 2004* 

### *Vampir: IO on Node 0*

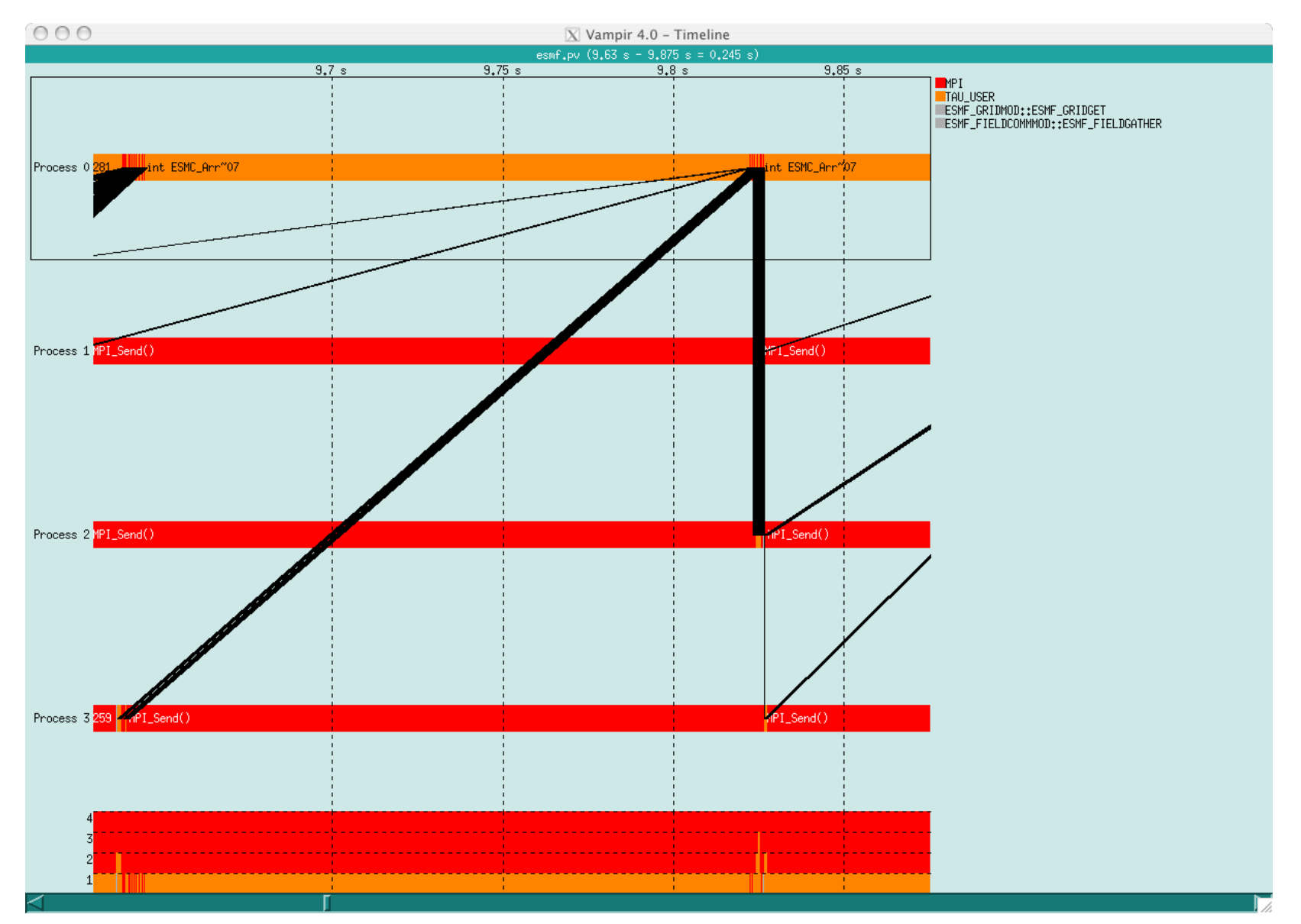

*Using TAU Performance Technology in ESMF ESMF Team Meeting July 14, 2004* 29

### *Vampir: Communication Matrix Display*

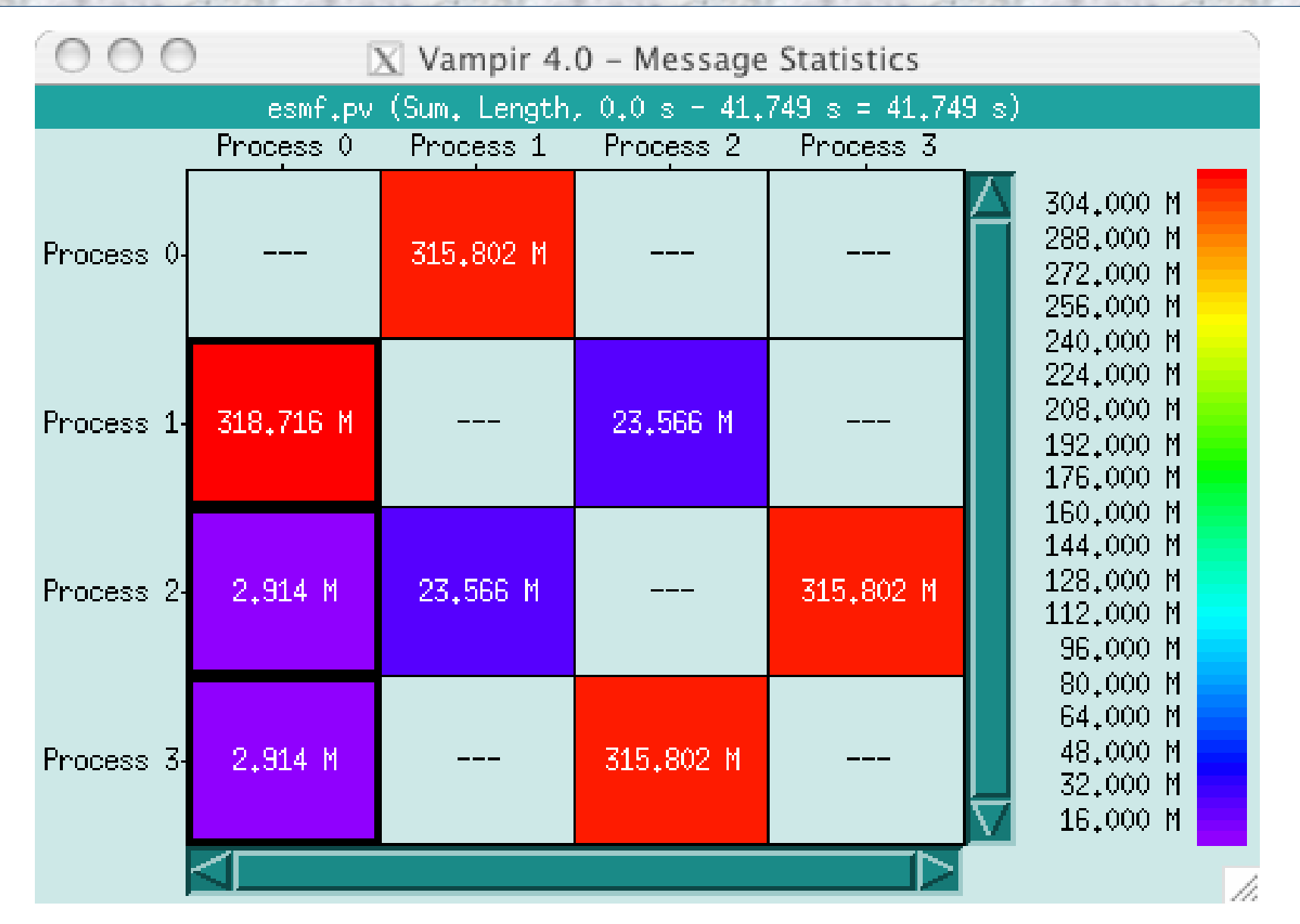

*Using TAU Performance Technology in ESMF* 30 *ESMF Team Meeting July 14, 2004* 

### *Vampir: Calltree View*

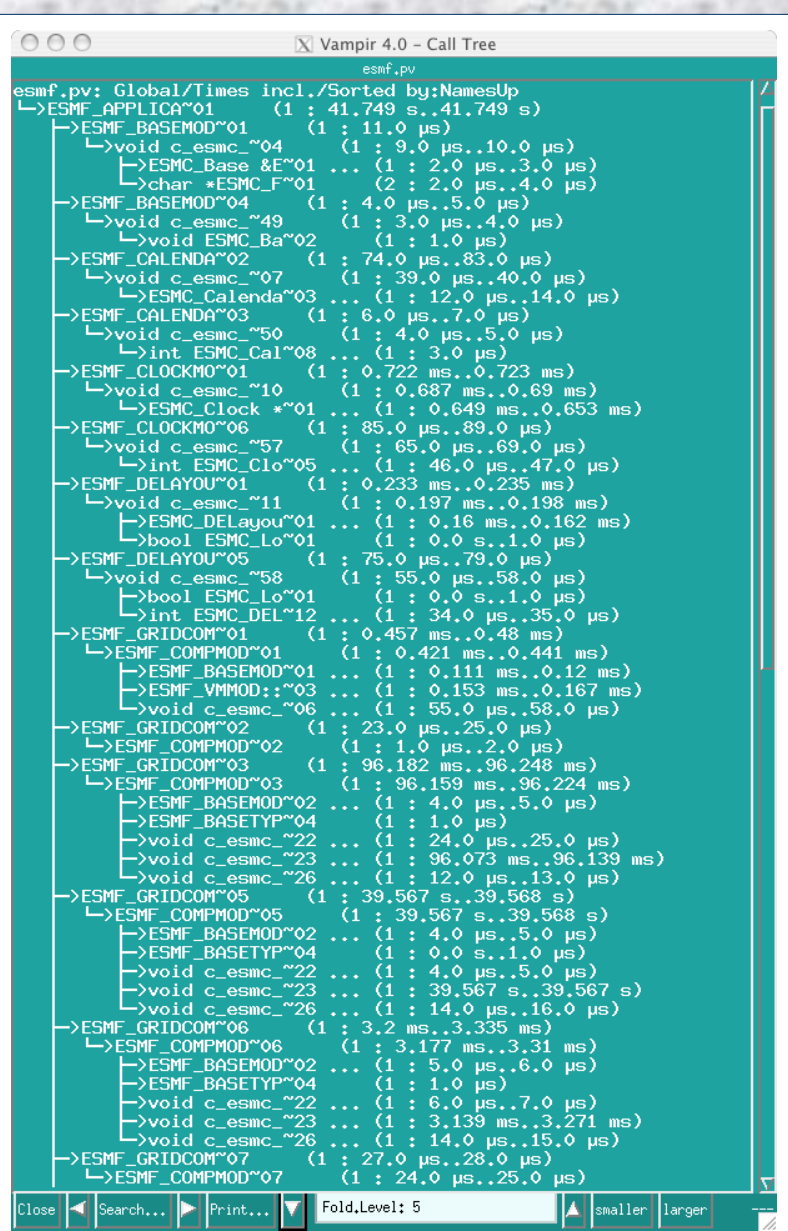

*Using TAU Performance Technology in ESMF* 31 *ESMF Team Meeting July 14, 2004* 

### *Summary Chart*

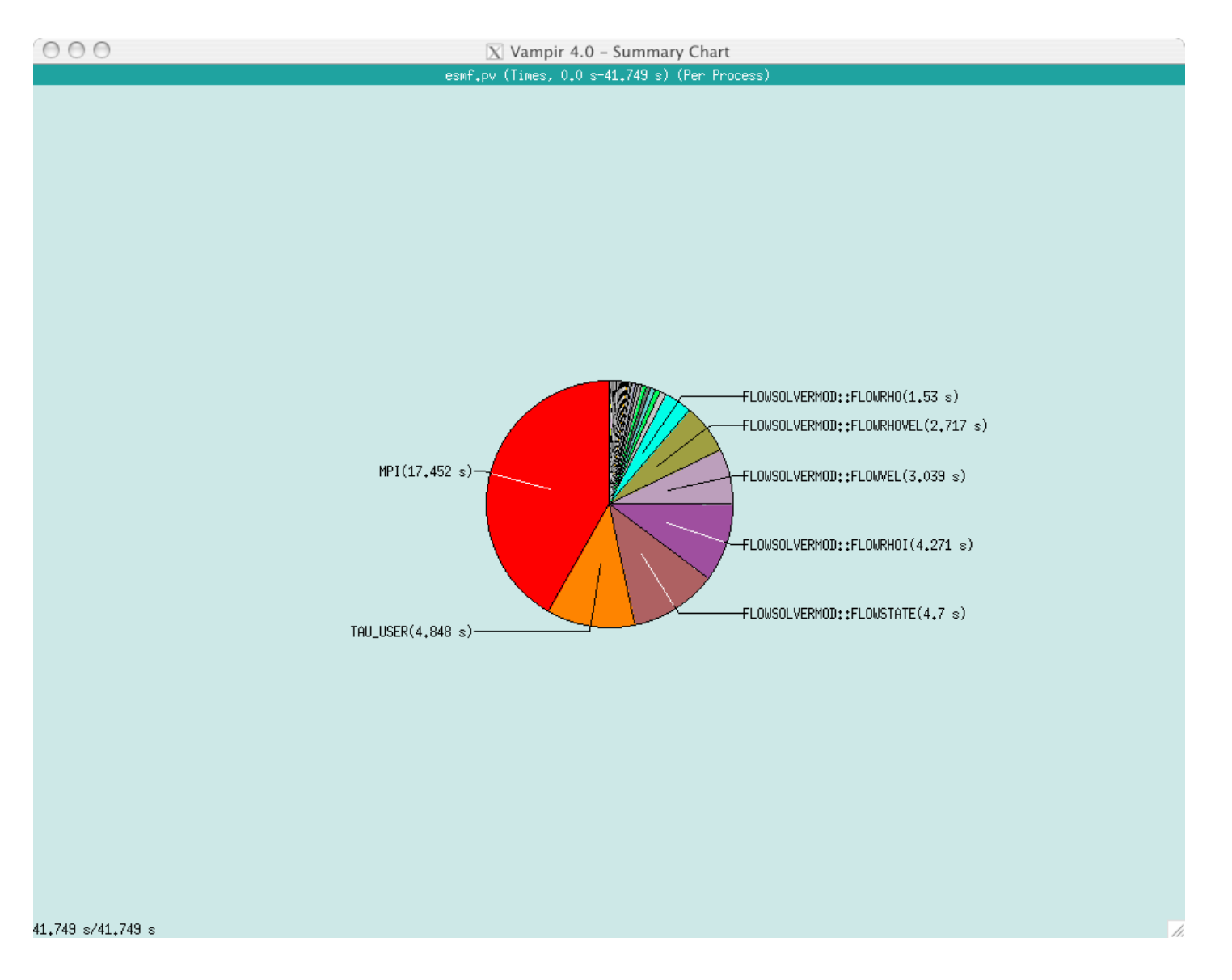

*Using TAU Performance Technology in ESMF* 32 *ESMF Team Meeting July 14, 2004* 

### *TAU Performance System Status*

- **O** Computing platforms (selected)
	- IBM SP / pSeries, SGI Origin 2K/3K, Cray T3E / SV-1 / X1, HP (Compaq) SC (Tru64), Sun, Hitachi SR8000, NEC SX-5/6, Linux clusters (IA-32/64, Alpha, PPC, PA-RISC, Power, Opteron), Apple (G4/5, OS X), Windows
- $\Box$  Programming languages
	- C, C++, Fortran 77/90/95, HPF, Java, OpenMP, Python
- **D** Thread libraries
	- pthreads, SGI sproc, Java,Windows, OpenMP
- □ Compilers (selected)
	- O Intel KAI (KCC, KAP/Pro), PGI, GNU, Fujitsu, Sun, Microsoft, SGI, Cray, IBM (xlc, xlf), Compaq, NEC, Intel

*Using TAU Performance Technology in ESMF* 33 *ESMF Team Meeting July 14, 2004* 

### *Concluding Remarks*

- □ Complex parallel systems and software pose challenging performance analysis problems that require robust methodologies and tools
- □ To build more sophisticated performance tools, existing proven performance technology must be utilized
- **Performance tools must be integrated with software and** systems models and technology
	- Performance engineered software
	- Function consistently and coherently in software and system environments
- TAU performance system offers robust performance technology that can be broadly integrated

*Using TAU Performance Technology in ESMF* 34 *ESMF Team Meeting July 14, 2004* 

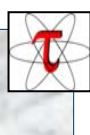

### *Support Acknowledgements*

- $\Box$  Department of Energy (DOE) Office of Science contracts University of Utah DOE ASCI Level 1 sub-contract
	- DOE ASCI Level 3 (LANL, LLNL)
- NSF National Young Investigator (NYI) award
- **Research Centre Juelich** 
	- John von Neumann Institute for Computing
	- Dr. Bernd Mohr
- □ Los Alamos National Laboratory

*Using TAU Performance Technology in ESMF* 35 *ESMF Team Meeting July 14, 2004* 

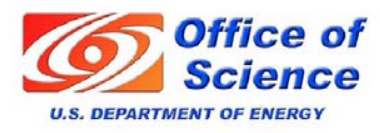

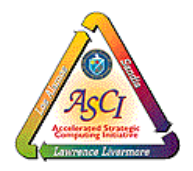

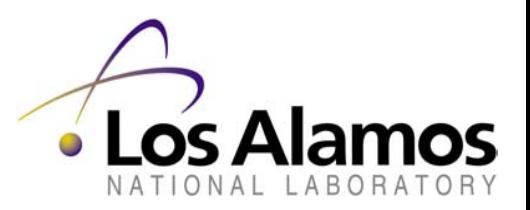

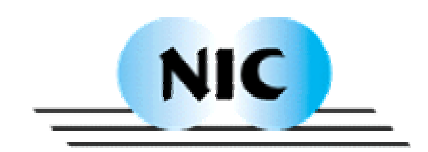

UMIVERSITY OF OREGON